**Unidad Educativa Particular "Julio María Matovelle"** 

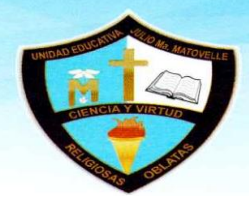

El talento formado en la ciencia y el carácter en la virtud. AMIE: 17H01353

## **PROCESO DE INSCRIPCIONES**

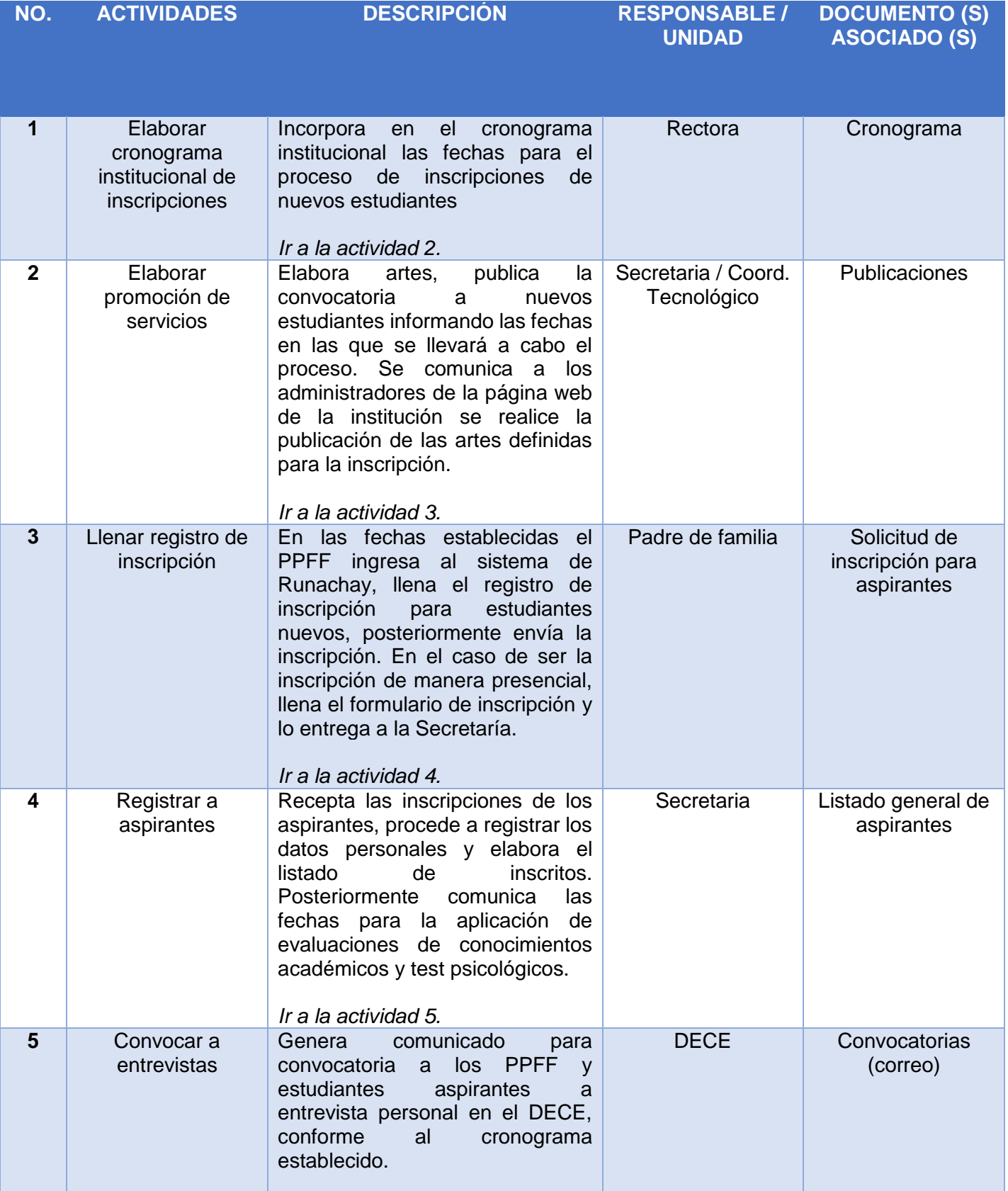

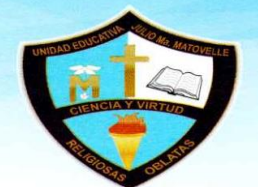

El talento formado en la ciencia y el carácter en la virtud.<br>AMIE: 17H01353

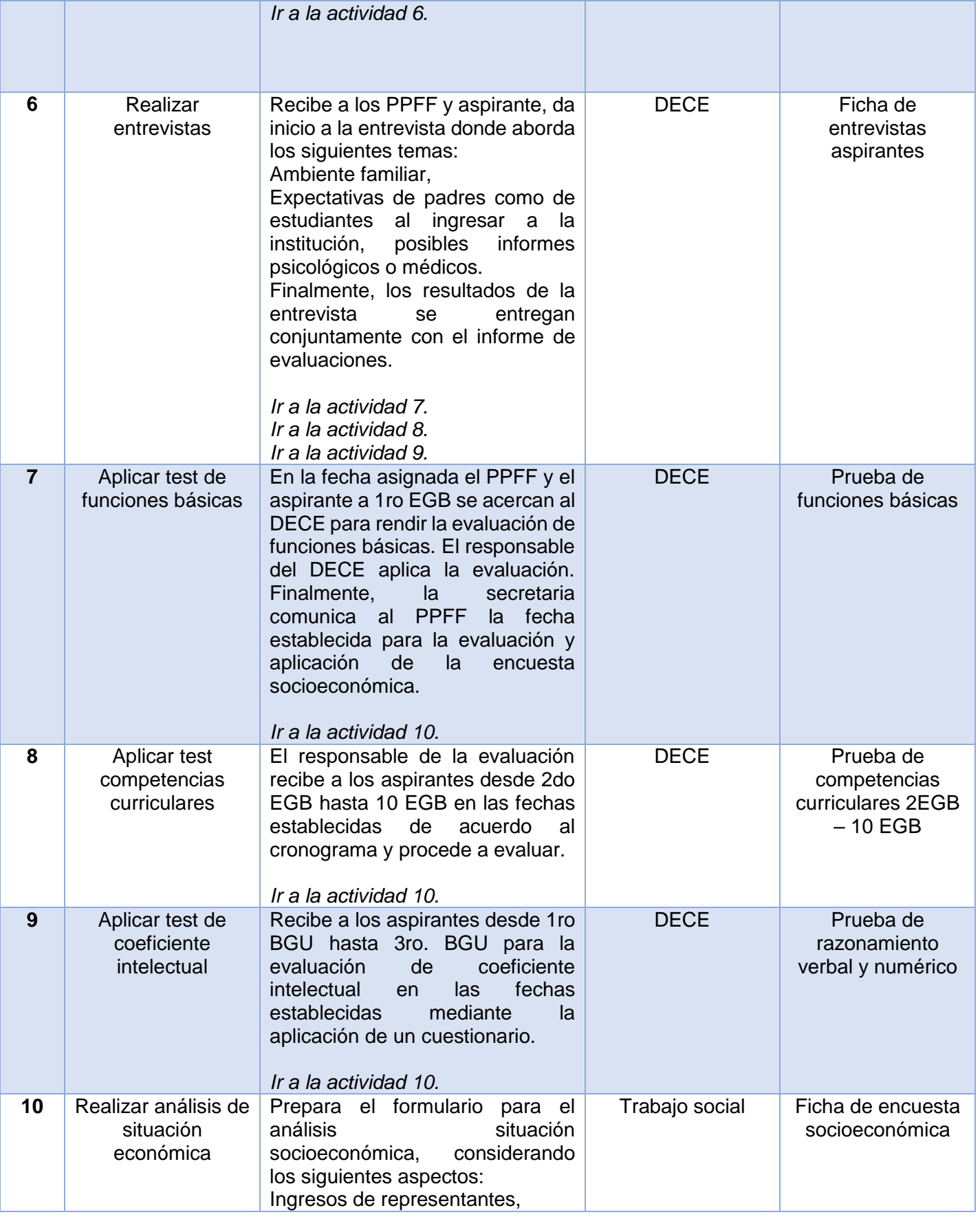

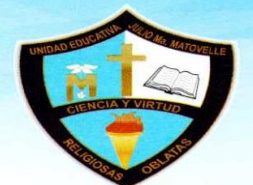

El talento formado en la ciencia y el carácter en la virtud.<br>AMIE: 17H01353

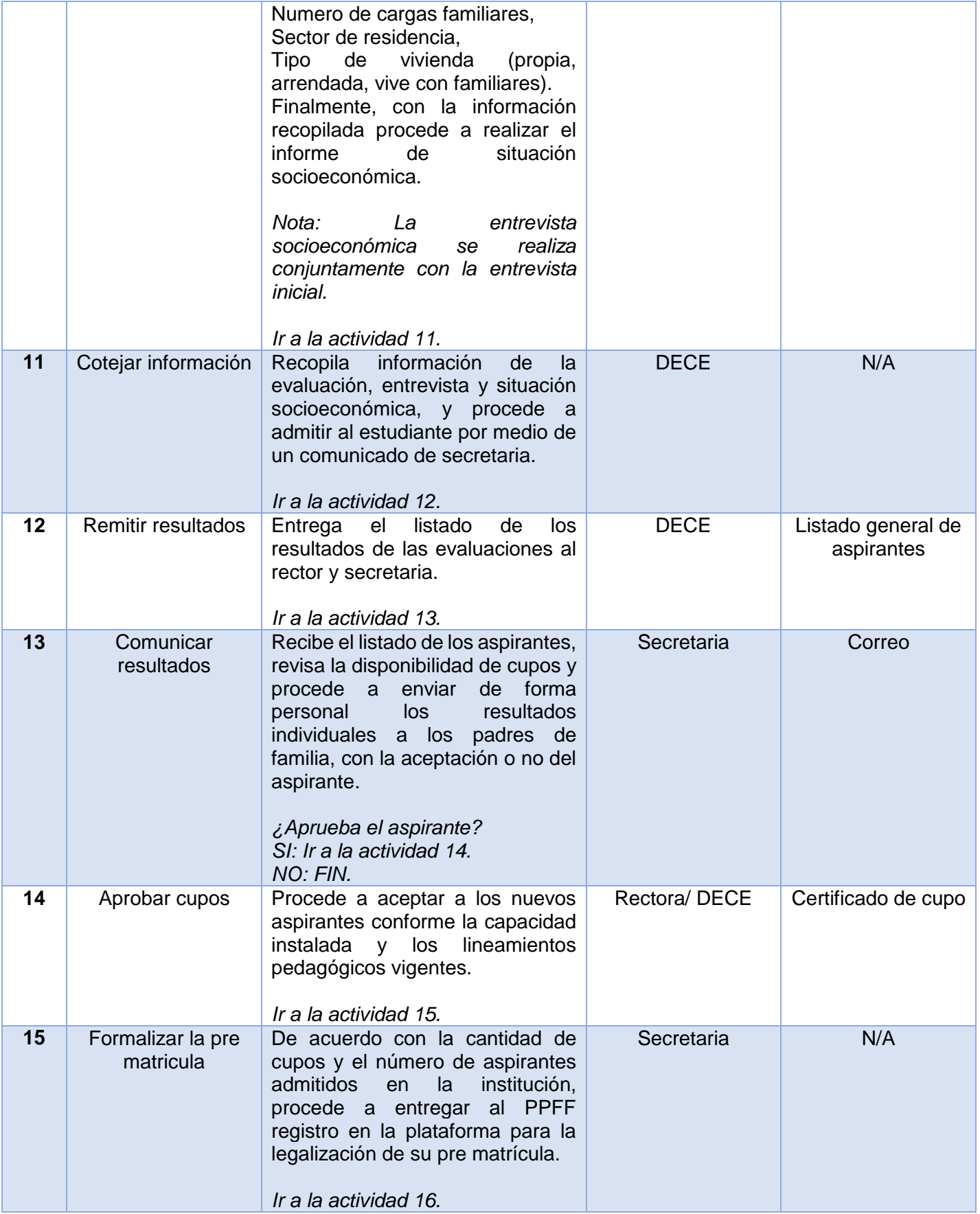

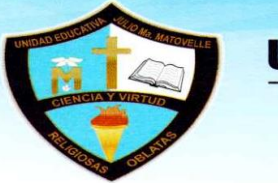

El talento formado en la ciencia y el carácter en la virtud.<br>AMIE: 17H01353

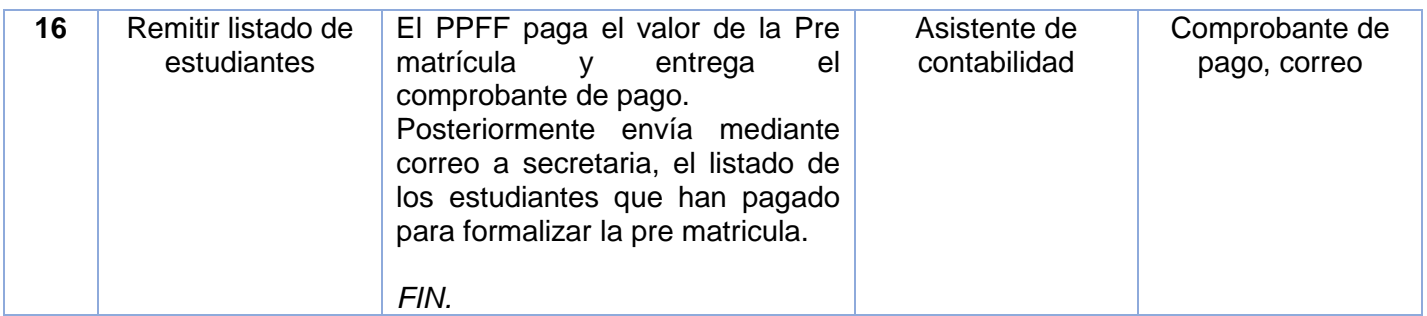